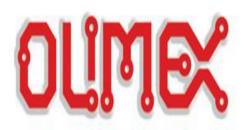

# LPC-E2124

Get Started Guide

Revision 1.0 28/03/2005

Introduction Picture

Schematic

Board <u>Peripherials</u>

Technical characteristics

JTAG Connector USB Connector

Ethernet Connector **Extension Port** 

Dallas Connector

<u>Jumpers</u>

RS232 Programming

RTC Programming

Blinking led

Links

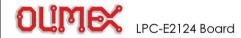

### Introduction

The LPC2124 are based on a 16/32 bit ARM7TDMI-S™ CPU with real-time emulation and embedded trace support, together with 128/256 kilobytes (kB) of embedded high speed flash memory. A 128-bit wide memory interface and a unique accelerator architecture enable 32-bit code execution at maximum clock rate. For critical code size applications, the alternative 16-bit Thumb Mode reduces code by more than 30% with minimal performance penalty.

With their compact 64 pin package, low power consumption, various 32-bit timers, 4-channel 10-bit ADC, PWM channels and 46 GPIO lines with up to 9 external interrupt pins these microcontrollers are particularly suitable for industrial control, medical systems, access control and point-of-sale. With a wide range of serial communications interfaces, they are also very well suited for communication gateways, protocol converters and embedded soft moderns as well as many other general-purpose applications.

The LPC-E2124 Development board is designed to evaluate LPC2124 processor. It has the following features:

- CS8900 Ethernet interface
- two general purpose buttons
- potentiometer connected to analog input 0
- Dallas i-button interface
- 24LC515 EEPROM for external web storage
- standard JTAG connector with ARM 2x10 pin layout for programming/debugging with ARM-JTAG
- two on board voltage regulators 1.8V and 3.3V with up to 800mA current
   single power supply: +5VDC required
- three LAN status LEDs, three general purpose status LEDs
- power supply filtering capacitor
- USB to RS232 interface
- RESET circuit with external control of Philips ISP utility via USB/RS232
- RESET button
- DBG jumper for JTAG enable
- BSL jumper for bootloader enable
- JRST jumper for enable/disable external RESET control by RS232
- 14.7456 Mhz crystal
- extension header for all uC ports
- PCB: FR-4, 1.5 mm (0,062"), green soldermask, white silkscreen component print
- Dimensions: 80x90 mm (3.15x3.55")

The purpose of this guide is to describe LPC-P2124 Development board.

<u>Board</u>LPC-E2124 <u>Hardware details</u> Describes the hardware peripherials in detail

Programming describes how to write programs for the E2124 Board.

Revision 01.01.2005 Creating

Copyright (c) OLIMEX Ltd. All rights reserve

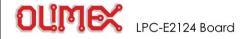

Picture

This is picture of LPC-E2124 Development board.

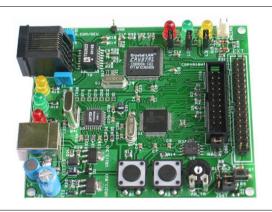

Board LPC-E2124

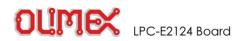

E2124

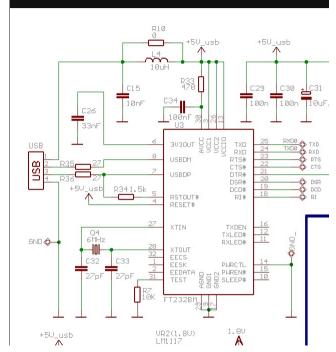

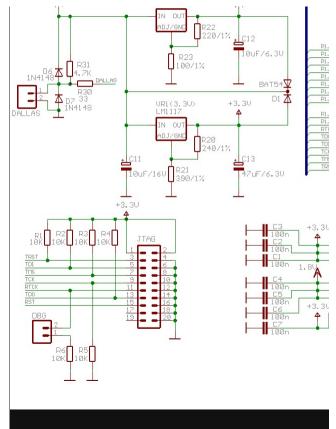

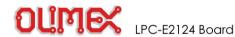

### E2124 Board

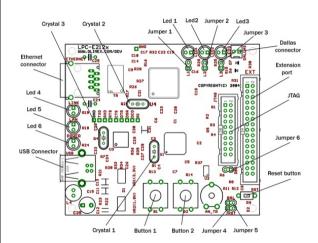

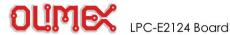

### LPC E2129 Hardware description

### Peripherials

| Unit                                       | nit Description                                                                                                    |  |
|--------------------------------------------|----------------------------------------------------------------------------------------------------|--|
| Ethernet connector RJ45 Ethernet connector |                                                                                                    |  |
| USB Connector                              | USB connector type B                                                                                                    |  |
| JTAG Connector                             | 2x10 0,1" step connector for programming with ARM-JTAG.                                                                                                    |  |
| Dallas Connector                           | Interface to Dallas device connected to P0.24 / TD2 (PIN 5).                                                                                                    |  |
| Buttons                                    | Two buttons connected to interrupt ports Button 1 - P0.15 /R11 / EINT2 (PIN 45) Button 2 - P0.9 / RXD1 / PVMM6 / EINT3 (PIN 34)                                                                                               |  |
| Leds                                       | Red status led (L1) connected to P0.8 / TXD1 / PWM4 (PIN 33) Green status led (L2) connected to P0.10 / RTS1 / CAP1.0 (PIN 35) Yellow status led (L3) connected to P0.11 / CTS1 / CAP1.1 (PIN 37) and three I AN status led's |  |

### Technical characteristics

| Parameter             | Description                                                                                              |
|-----------------------|----------------------------------------------------------------------------------------------------|
| Voltage Supply        | + 5.0V DC from USB                                                                                       |
| CPU                   | LPC2124                                                                                                  |
| Crystals              | Crystal 1 - Q1 - 14,745 MHz crystal<br>Crystal 2 - Q2 - 20 MHz crystal<br>Crystal 3 - Q4 - 6 MHz crystal |
| Board dimensions      | 80x90 mm (3.15x3.55")                                                                                    |
| PCB                   | FR-4, 1.5 mm (0,062"), green soldermask, white silkscreen component print                                |
| Operating Temperature | form 0°C to 70°C                                                                                         |

### JTAG Connector

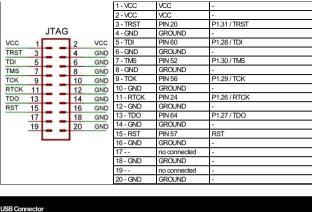

### OSD COILLECT

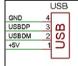

| Pin / Name | Connected to:  | Functionality |  |
|------------|----------------|---------------|--|
| 1 - +5V    | +5VDC          | -             |  |
| 2 - USBDM  | FT232BM(PIN 8) | USBDM         |  |
| 3 - USBDP  | FT232BM(PIN 7) | USBDP         |  |
| 4 - GND    | GROUND         | -             |  |

### Ethernet Connector

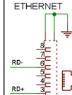

|   | Pin / Name | Connected to: | Functionality |  |
|---|------------|---------------|---------------|--|
| - | 1 - TD+    | CS8900APIN 87 | TXD+          |  |
|   | 2 - TD-    | CS8900APIN 88 | TXD-          |  |
|   | 3 - RD+    | CS8900APIN 91 | RXD+          |  |
|   | 4 -        | not connected | -             |  |
|   | 5 -        | not connected | -             |  |
|   | 6 - RD-    | CS8900APIN 92 | RXD-          |  |
|   | 7 -        | not connected | -             |  |
|   |            |               |               |  |

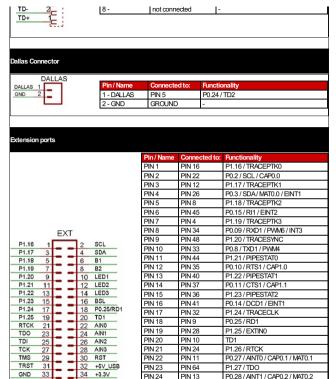

PIN 25

PIN 26

PIN 27

**PIN 28** 

PIN 29

PIN 30

PIN 60

PIN 14

PIN 56

**PIN 15** 

PIN 52

PIN 57

P1 28 / TDI

P1 29 / TCK

P1.30/TMS RST

P0.29 / AINT2 / CAP0.3 / MAT0.3

P0.30 / AINT3 / EINT3 / CAP0.0

| PIN 32 | +5VUSB | - |
|--------|--------|---|
| PIN 33 | GROUND | - |
| PIN 34 | +3.3V  | i |
|        |        |   |
|        |        |   |
|        |        |   |

P1.31/TRST

PIN 20

## Jumpers

| Jumpers         | Position | Description                                                    |
|-----------------|----------|----------------------------------------------------------------|
|                 |          | Red led is not connected.                                      |
| Jumper 1 (L1)   | •        | Red led connected to P0.8 / TXD1 / PWM4 (PIN 33).              |
| lumpor 2 (L2)   | 0        | Green led is not connected.                                    |
| Jumper 2 (L2)   | 9        | Green led connected to P0.10 / RTS1 / CAP1.0 (PIN 35).         |
| Jumper 3 (L3)   | 0        | Yellow led is not connected.                                   |
| Juliipei 3 (L3) |          | Yellow led connected to P0.11 / CTS1 / CAP1.1 (PIN 37).        |
| Jumper 4 (JRST) |          | Disable ICSP programming.                                      |
| Jumper 5 (BSL)  |          | Enable ICSP programming - via USB Connector (virtual COMport). |
| Jumper 6 (DBG)  | 0        | Disable JTAG programming.                                      |
|                 |          | Enable JTAG programming.                                       |

PIN 31

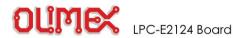

### Programming: RS232

### RS232 Connector

|              | Pin / Name | Description          |
|--------------|------------|----------------------|
| RS232        | 1-CD       | Carrier Detected.    |
| CD 1         | 2-RXD      | Received Data.       |
| RXD 2 6 DSR  | 3-TXD      | Transmited Data.     |
| TXD 3 7 RTS  | 4 - DTR    | Data Terminal Ready. |
| DTR 4 8 CTS  | 5 - GND    | Signal Ground.       |
| GND 5 3 9 RI | 6-DSR      | Data Set Ready.      |
|              | 7-RTS      | Request to Send.     |
|              | 8-CTS      | Clear to Send        |
| 1            | 9-RI       | Ring Indicator.      |

### Register description

| Register | Address             | Function                                       |
|----------|---------------------|------------------------------------------------|
| U0RBR    | 0xE000C000 DLAB = 0 | Receiver Buffer Register. Input data buffer.   |
| U0THR    | 0xE000C000 DLAB = 0 | Transmit Holding Register. Output data buffer. |
| U0DLL    | 0xE000C000 DLAB = 1 | Divisor Latch LSB.                             |
| U0DLM    | 0xE000C000 DLAB = 1 | Divisor Latch MSB.                             |
| U0IER    | 0xE000C004 DLAB = 0 | Interrupt Enable Register.                     |
| U0IIR    | 0xE000C008          | Interrupt ID Register.                         |
| U0FCR    | 0xE000C008          | FIFO Control Register.                         |

| U0LCI                        | 0xE000C00C                       | Line Control Register.                                                                                                    |                       |  |  |
|------------------------------|----------------------------------|----------------------------------------------------------------------------------------------------|-----------------------|--|--|
| U0LSI                        | R 0xE000C014                     | Line Status Register.                                                                                                    | Line Status Register. |  |  |
| UOSC                         | R 0xE000C01C                     | Scratch Pad Register.                                                                                                    |                       |  |  |
| U0TE                         | R 0xE000C030                     | Transmit Enable.                                                                                                    |                       |  |  |
| <u>1.Initial</u><br>1.1. Set | ization<br>Line Control Register |                                                                                                    |                       |  |  |
| U0LCR                        | Function                         | Description                                                                                                    | Reset<br>Value        |  |  |
| 1:0                          | Word Length Select               | 00: 5 bit character length<br>01: 6 bit character length<br>10: 7 bit character length<br>11: 8 bit character length              | 0                     |  |  |
| 2                            | Stop Bit Select                  | 0: 1 stop bit<br>1: 2 stop bits (1.5 if U0LCR[1:0]=00)                                                                            | 0                     |  |  |
| 3                            | Parity Enable                    | 0: Disable parity generation and checking<br>1: Enable parity generation and checking                                             | 0                     |  |  |
| 5:4                          | Parity Select                    | 00: Odd parity 01: Even parity 10: Forced "1" stick parity 11: Forced "0" stick parity                                            | 0                     |  |  |
| 6                            | Break Control                    | 0: Disable break transmission 1: Enable break transmission. Output pin UART0 TxD is forced to logic 0 when U0LCR6 is active high. | 0                     |  |  |

0: Disable access to Divisor Latches Divisor Latch Access 1: Enable access to Divisor Latches

### 1.2 UARTO Baudrate Calculation

The UODLL and UODLM registers together form a 16 bit divisor where UODLL contains the lower 8 bits of the divisor and UODLM contains the higher 8 bits of the divisor.

n

```
devisor = pclk / (16 * baud);
```

### 1.3. Set Functionality to pins

Set. functionality to P0.0 -> TX0 and P0.1 -> RXD0

## 2. RS232 Communication 2.1 Write to RS232

- Use follow algorithm to send data:
- fill U0THR register with data to write - wait shift all data
- clear interrupt flag 2.2 Read from RS232

Use follow algorithm to receive data:

- wait read all data - clear interrupt flag
- get data from U0RBR

### 3. Example

### Initialize:

```
//set Line Control Register (8 bit, 1 stop bit, no parity, enable DLAB)
UOLCR bit.PE = 0x0; //no parity
UOLCR bit.DLAB = 0x1; //enable DLAB
//devisor
```

```
//set functionality to pins: port0.0 -> TX0, port0.1 -> RXD0
PINSELO_bit.PO_0 = 0x1;
PINSELO_bit.PO_1 = 0x1;
```

UODLL = Pclk / (16 \* baud); //low bite UODIM = Pclk / (16 \* baud)>>8; //high bite

### Read Data: //when UOLSR bit.DR is 1 - UORBR contains valid data

UOLCR &= ~0x80;

## while (UOLSR\_bit.DR == 0); return UORBR;

## Write Data:

//when UOLSR bit.THRE is 1 - UOTHR contains valid data. while (UOLSR bit.THRE == 0);
UOTHR = ch0;

Copyright (c) OLIMEX Ltd. All rights reserve

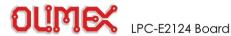

### Programming: Real Time Clock

### Register description

| Register | Address    | Function                                                                                                    |
|----------|------------|----------------------------------------------------------------------------------------------------|
| ILR      | 0xE0024000 | Interrupt Location. Reading this location indicates the source of an interrupt. Writing a one to the appropriate bit at this location clears the associated interrupt. |
| СТС      | 0xE0024004 | Clock Tick Counter. Value from the clock divider.                                                                                                    |
| CCR      | 0xE0024008 | Clock Control Register. Controls the function of the clock divider.                                                                                                    |
| CIIR     | 0xE002400C | Counter Increment Interrupt. Selects which counters will generate an interrupt when they are incremented.                                                              |
| AMR      | 0xE0024010 | Alarm Mask Register. Controls which of the alarm registers are masked. RW                                                                                              |
| CTIME0   | 0xE0024014 | Consolidated Time Register 0                                                                                                    |
| CTIME1   | 0xE0024018 | Consolidated Time Register 1                                                                                                    |
| CTIME2   | 0xE002401C | Consolidated Time Register 2                                                                                                    |

### 1.Initialization

### 1.1. Turn on the 32KHz external clock

CLKSRC (bit 4 from CCR Register) 0 - Disable 32kHz external clock

1 - Enable 32kHz external clock

### 1.2. Enable Interrupt

CIIR Function Description

I IMSEC | Mean and an increment of the Second value concretes an interrunt

| 1      | IMMIN                                      | When one, an inc                                                 | rement of the Minute value generates an interrupt.                                                                       |  |
|--------|--------------------------------------------|------------------------------------------------------------------|----------------------------------------------------------------------------------------------------|--|
| 2      | IMHOUR                                     | When one, an increment of the Hour value generates an interrupt. |                                                                                                    |  |
| 3      | IMDOM                                      | When one, an inc                                                 | crement of the Day of Month value generates an interrupt.                                                                |  |
| 4      | IMDOW                                      | When one, an inc                                                 | crement of the Day of Week value generates an interrupt.                                                                 |  |
| 5      | IMDOY                                      | When one, an inc                                                 | crement of the Day of Year value generates an interrupt.                                                                 |  |
| 6      | IMMON                                      | When one, an inc                                                 | rement of the Month value generates an interrupt.                                                                        |  |
| 7      | IMYEAR                                     | When one, an inc                                                 | prement of the Year value generates an interrupt.                                                                        |  |
| 1      | - Disable F<br>- Enable R                  | I from CCR Regis<br>Real Time Clock<br>eal Time Clock            | ter) Enable/Disable Real Time Clock                                                                                      |  |
| Initia | CCR_bit.C<br>CCR_bit.C<br>CCR_bit.C<br>AMR | LKSRC = 1;<br>TCRST = 0;<br>TTEST = 0;<br>= 0;                   | //rtc disable //set external 32kHz oscillator //disable reset //disable test //initialize interrupt mask register of RTC |  |
|        | JIIK_DIT.<br>ILR                           | IMSEC = 1;<br>= 3:                                               | //enable interupt every seconds<br>//clear all interrupt of RTC                                                          |  |
|        |                                            | LKEN = 1;                                                        | //rtc enable                                                                                                    |  |

O INDEO IMPRENDITE, ANTINGEMENTO THE DECOND VALUE GENERALES ANTINGEMENT.

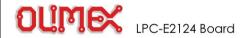

### Programming: Blinking LED

### GPIO Register map

| Generic<br>name | Description                                                                                                    |
|-----------------|----------------------------------------------------------------------------------------------------|
| IOPIN           | GPIO Port Pin value register. The current state of the GPIO configured port pins can always<br>be read from this register, regardless of pin direction and mode. Activity on non-GPIO<br>configured pins will not be reflected in this register. |
| IOSET           | <b>CPIO Port Output set register.</b> This register controls the state of output pins in conjunction with the IOCLR register. Writing ones produces highs at the corresponding port pins. Writing zeroes has no effect.                          |
| IODIR           | <b>GPIO Port Direction control register.</b> This register individually controls the direction of each port pin.                                                                                                    |
| IOCLR           | CPIO Port Output clear register. This register controls the state of output pins. Writing ones produces lows at the corresponding port pins and clears the corresponding bits in the IOSET register. Writing zeroes has no effect.               |

### Pin Connect Block Register Map

| Register name | Description                                                  |  |
|---------------|--------------------------------------------------------------|--|
| PINSEL0       | PINSEL0 Pin function select register 0 (from P0.0 to P0.15)  |  |
| PINSEL1       | PINSEL1 Pin function select register 1 (from P0.16 to P0.31) |  |
| PINSEL2       | PINSEL2 Pin function select register 2                       |  |

### 1. Initialization (general case)

## 1.1. Set first functionality to port

```
1.2. Set port which is connected to LED as output
```

```
IOODIR = 0xFF; //set P0.0 to P0.15 port as output
```

### 2. Led blink (general case)

```
IOOCLR = 0xFF; // set P0.0 - P0.15 to low IOOSET = 0xFF; // set P0.0 - P0.15 to high
```

### 3. Example - blink led, which is connected to P0.8

### //Initialization

```
PINSELO_bit.PO_8 = 0x0; // set first functionality to port IOODIR_bit.PO_8 = 0x1; // set PO.8 port to output IOOSET_bit.PO_8 = 0x1; // set PO.8 port to high
```

### //loop forever

## while(1)

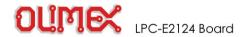

### l inks

| 4 | Dhiling | woh | nita |
|---|---------|-----|------|

LPC2124 product datasheets, application notes, etc info:

http://www.semiconductors.philips.com/

### 2. LPC microcontrollers discussion forum

http://groups.yahoo.com/group/lpc2000/ - forum for discussions on LPC2000 ARMmicrocontrollers

http://groups.vahoo.com/group/arm-olimex/ - forum for discussions on Olimex ARM boards

3. IAR Systems EW-ARM C compiler and debugger

http://www.iar.com/Products/?name=EWARM

4. Rowley associates CrossWorks for ARM C compiler and debugger

http://www.rowley.co.uk

Copyright (c) OLIMEX Ltd. All rights reserve